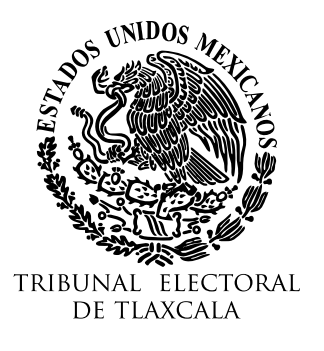

**JUICIO PARA LA PROTECCIÓN DE LOS DERECHOS POLÍTICO ELECTORALES DEL CIUDADANO** EXPEDIENTE: **TET-JDC-082/2022**

Tlaxcala de Xicohténcatl, Tlaxcala; a diecisiete de julio de dos mil veintitrés.

**Vista** la cuenta de catorce de julio, por la que el secretario de acuerdos de este Tribunal, turna **escrito** signado por Pedro Rojas Guzmán, en su carácter de síndico municipal de Tenancingo y anexos.

Por lo que, con fundamento en los artículos 44 de la Ley de Medios de Impugnación en Materia Electoral para el Estado de Tlaxcala y 16, fracción VII de la Ley Orgánica del Tribunal Electoral de Tlaxcala, **se acuerda:**

**ÚNICO.** Téngase por recibido el ocurso signado por Pedro Rojas Guzmán, mediante el cual realiza diversas manifestaciones y adjunta diversa documentación, tomándose conocimiento de las mismas, ordenándose agregar a los autos dichas documentales, para los efectos legales a que haya lugar.

**Notifíquese** al **actor** y a la **presidenta y tesorera municipal de Tenancingo, en su carácter de autoridades responsables** mediante **cédula que se fije en los estrados de este Tribunal;** debiéndose agregar a los autos las respectivas constancias de notificación.

Así lo acordó y firma el magistrado por ministerio de ley **Lino Noe Montiel Sosa**, ante el secretario de estudio y cuenta Jonathan Ramírez Luna, con quien actúa y da fe.

Lcs0NoHIzAvxShdTg7g r5JPqJGLcs0NoHlzAvxShdTg7g

El presente acuerdo ha sido firmado mediante el uso de la firma electrónica avanzada del **magistrado por ministerio de Ley Lino Noe Montiel Sosa**, así como del **secretario de estudio y cuenta Jonathan Ramírez Luna**, amparada por un certificado vigente a la fecha de su elaboración; y es válida de conformidad con lo dispuesto en los artículos 11° y 16° de la Ley de Firma Electrónica Avanzada para el Estado de Tlaxcala.

La versión electrónica del presente documento, su integridad y autoría se podrá comprobar a través de la plataforma de firma electrónica del Gobierno del Estado de Tlaxcala: <http://tlaxcalaenlinea.gob.mx:8080/citysfirma/verify.zul> para lo cual será necesario capturar el código del documento que desea verificar, mismo que se encuentra en la parte inferior derecha de la presente representación impresa del documento digital. De igual manera, podrá verificar el documento electrónico por medio del código QR para lo cual, se recomienda descargar una aplicación de lectura de este tipo de códigos a su dispositivo móvil.